## **Методические рекомендации по использованию сервисов Google в работе школьного психолога**

*Подготовлены ст.преподавателем кафедры инновационных образовательных технологий СПб АППО и методистом лицей № 64 Гайсиной С.В.*

Интернет - технологии становятся системообразующим фактором развития информационного пространства и общества в целом. В результате психологических и социологических исследований (Подгорная Е.А., Войскунский А. Е., Жичкина А. Е.) были выявлены положительные влияния интернет-коммуникации на личность. Например, интернет-общение способствует развитию ассоциативного мышления, самоидентификации языковой личности, повышению оценки значимости личности.

Социологические исследования (Белинская Е.П., Чистяков, А.В.) доказывают, что Интернет является активным агентом социализации личности подростка. Таким образом, современная психологическая служба не может оставаться в стороне от использования компьютерных технологий и современных форм интернет-коммуникаций. Лидером в создании и развитии интернет-сервисов является компания Google. Рассмотрим возможность использования Интернет-коммуникаций и сетевых технологий в работе школьного психолога на основе сервисов Google.

Основным направлением в профессиональной деятельности психолога является консультирование. Новым способом общения является интернет-коммуникация, позволяющая расширить инструментарий школьного психолога. Этот способ коммуникации имеет ряд достоинств. Возможность обсуждения в опосредованном режиме через размещение текстовых и графических сообщений позволяет снимать ряд психологических проблем: беспокойство по поводу, что прервут высказывание, не дадут высказаться, вынесут оценку, не дослушав и др. Снимается скованность в выражении чувств, эмоций и мыслей.

Достоинствами интернет-коммуникации являются:

- опосредованное общение,  $\bullet$
- возможность использовать отсроченное время для ответа,
- возможность получить индивидуальную консультацию в удобное время,
- оперативность и мобильность,
- фиксированность предоставляемой информации.

Нами были апробированы в работе такие формы интернет-коммуникаций как блог, чат и электронная почта. Сервисы Google были использованы при проведении исследования психологического климата школы.

Для контроля над ситуацией при прохождении тестирования и оперативного реагирования на поступающие психологу вопросы была установлена система мгновенного смс-оповещения на мобильный телефон. Для этого, соответствующим образом был настроен мобильный телефон с подключенным интернетом. Порядок и возможность настройки зависят от конкретной модели телефона.

По получении сообщения электронной почты на мобильный телефон психолога поступало смс-сообщение. По прочтении сообщения электронной почты и оценки срочности реагирования психологом принималось решение о выборе способа связи для предоставления ответа: блог (вопросы общего характера), электронная почта (личная консультация), чат, очная встреча, телефонный звонок. Вопросы, не требующие немедленной реакции и (или) не носящие конфиденциального характера, размещались на блоге. Конфиденциальная информация передавалась по электронной почте или была сообщена при очной встрече. Через чат назначалась очная встреча, согласовывались время и место консультации.

Для индивидуальных консультаций в дополнение к очным консультациям была использована электронная почта, т.к. она позволяет установить непосредственный контакт, закрытый от других участников и сохранить конфиденциальность общения. Возможность установить доступ к блогу только ограниченному кругу пользователей позволяет использовать блог для групповых консультаций. Возможность представления сообщений в разных форматах(аудио, видео, мультимедиа) с одной стороны расширяет способы выражения личности, но с другой – ограничивает возможности использования уровнем ИКТ-компетентности.

Интернет-информирование, как направление в деятельности психологической службы подразделяется на две части. Инвариантная составляющая, рекомендации общего характера (об организации дня учащегося, по подготовке к итоговой аттестации, психологические особенности возраста) размещаются на сайте лицея.

Для мобильного информирования и создания системы обратной связи психологом лицея Лисюткиной Ириной Сергеевной был создан блог. На блоге размещена справочная информация: часы работы психологической службы, информация о психологе (должность, стаж работы, категория, целевая аудитория и др.), ответы на вопросы родителей, учеников и педагогов.

Блог может быть использован и для публичного обсуждения актуальных проблем и вопросов, волнующих учащихся, родителей и педагогический коллектив школы. Установив электронную почту к блогу и сообщив адрес, например, через сайт школы на блоге может быть проведено обсуждение. Все желающие смогут оставить свой отзыв и

увидеть мнение других по обсуждаемому вопросу.

Еще одним средством установления коммуникации являются Google-формы. Этот сервис может быть использован для организации обратной связи, создания опросов, проведения тестирования и диагностики. Google-форма состоит из трех частей:

- форма, содержащая список вопросов с полями для ответа,
- таблица, в которую автоматически заносятся данные опроса,
- сводка ответов (графики и диаграммы данных).

Список вопросов с полями для ответа может быть впоследствии отредактирован, но значительные изменения нарушат порядок представления данных в таблице и затруднят их обработку. Лучше заранее хорошо продумать вопросы и типы ответов и после создания формы уже не изменять ее. Форма и таблица связаны автоматически, поэтому вносить изменения в таблицу стоит с большой осторожностью. Не рекомендуется удалять/добавлять строки (столбцы) на первом листе, где размещаются ответы на вопросы, содержащиеся в форме. При необходимости редактирования, структурирования полученных данных лучше сделать копии листа и вносить добавлять строки и столбцы уже в копии документа. Данные могут быть скопированы как с одного листа на другой в пределах одной таблицы (файла, документа), так и в другой документ.

Обработку данных лучше размещать в той же таблице, но на отдельных листах (создавать можно практически неограниченное количество листов). Результаты опроса в формах Google подсчитываются автоматически, но результат обновляется сразу по заполнении, если данные размещены в столбцах документа, например, общие количество ответивших «да» на вопрос1. Если же, необходимо осуществить подсчет в строке (записи в таблице), то следует самостоятельно обновлять содержимое ячеек, содержащих формулы подсчета результатов. При необходимости можно самостоятельно задать практически любые способы обработки данных, введя формулы в ячейки таблицы. Для обработки данных могут быть использованы как стандартные формулы: сумма, среднее арифметическое, так и специфические, например, модальное значение, корреляция по Пирсону и др. Можно ввести формульную обработку данных с учетом фильтров-условий. Данные подсчетов-результатов опроса, лучше разместить на отдельном листе с соответствующим названием «Результаты опроса».

Сервис Google по созданию форм имеет функцию визуализации данных, построения диаграмм и графиков, которые также лучше разместить на отдельном листе (см.рис.2). Листы при создании имеют стандартные имена, поэтому стоит их переименовать, например, «Уровень стресса: процентное отношение», «Данные опроса», «Диагностика результатов».

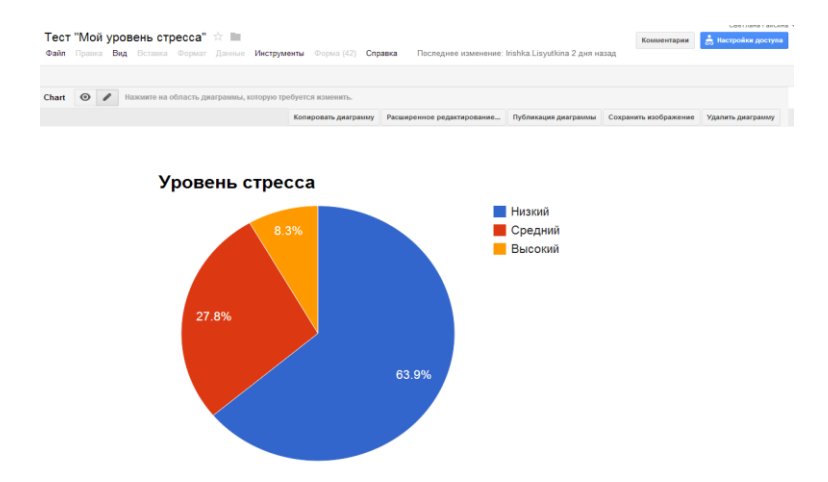

## **Рисунок 1. Графическое представление данных**

При необходимости графики и диаграммы можно встроить на страницу блога, в этом случае, на блоге будет поддерживаться актуальная информация о результатах опроса. Обновление данных на блоге будет происходить автоматически при изменении графических данных в таблице (графиков, диаграмм). Но нужно учесть, что при встраивании данных на страницу блога требуется публикация данных таблицы, а при публикации - информация становиться общедоступна всем пользователям интернета.

Таблицы можно сохранить на компьютере в форме Excel-документа, pdf-файла, а также текстового документа и веб-страницы. Распечатать таблицу можно, а форму нельзя. Форму можно только встроить на блог, сайт или отправить по электронной почте.

Для оперативного информирования о заполнении формы, о введении ответов опроса устанавливается система оповещения. Для этого необходимо, выбрав пункты «Инструменты» и «Уведомления», настроить правила отправки уведомлений: указать адрес электронной почты, задать возможные варианты изменений и способ уведомления (см.рис.2).

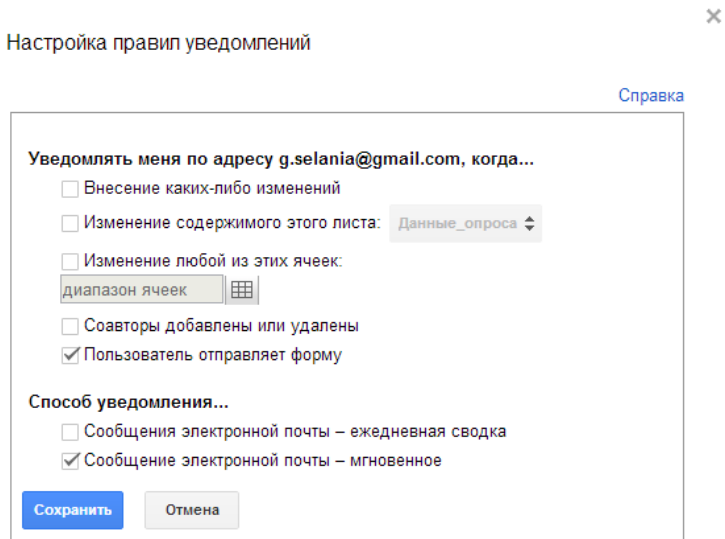

## **Рисунок 2. Настройка правил рассылки уведомлений**

Графическое представление может быть использовано и при диагностике психологического состояния, например, создание коллажей. Психолог подбирает коллекцию графических образов, из которых предлагает собрать коллаж. Коллаж может быть создан в документах Google(тип документа - рисунок). Коллаж учащиеся создают дома в спокойной и удобной для себя обстановке, а психологу сообщают лишь ссылку на документ. У учащегося есть возможность анонимного представления работы. При работе с электронными документами у психолога появляется мобильность в выборе времени и места работы, появляются дополнительные средства обработки данных, облегчается их статистический анализ.

Сервисы Google были использованы при создании мультимедийного слайд-шоу для релаксации. Ролик был размещен наYouTube и встроен на блог.

Сервисы Google позволяет безопасно хранить файлы в защищенных центрах обработки данных и полностью исключают риск их потери. Даже в случае отказа компьютера, телефона или планшетного ПК файлы, сохраненные в Диске Google, не пострадают.

Конфиденциальность информации сохраняется при соблюдении правил безопасности при работе с документами и сервисами Google, таких как: сохранение в секрете пароля учетной записи, не использование общего компьютера, своевременный выход по окончании работы из своего аккаунта Google, настройка параметров видимости файлов, папок и Документов Google: "Частный", "Пользователи, у которых есть ссылка" или "для группы пользователей".

Сервисы Google становятся удобным инструментом для организации деятельности психологической службы и могут быть использованы для индивидуальной и групповой работы, информирования, диагностирования и консультирования, статистической обработки и анализа полученных данных, установления оперативной связи и комфортного режима общения.

Сервисы Google помогают психологам, как и другим специалистам, применяющим сетевые технологии, более оптимально строить собственную деятельность, ставить цели и оценивать результаты, поддерживать необходимый уровень отношений с пользователем.